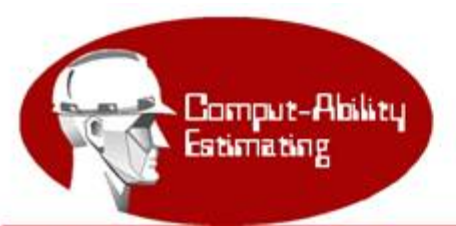

**MIKE Vendor Price Sheet Update** To download file (s) below, click on file (s) and save to your computer. Take note as to where your computer saves the file.

## Version = MIKE Vendor list date Release Date = Upload Date

Click here to download MIKE XV Submittal Starter Files

## Click on Vendor wanted, I am using KFX as and example.

I

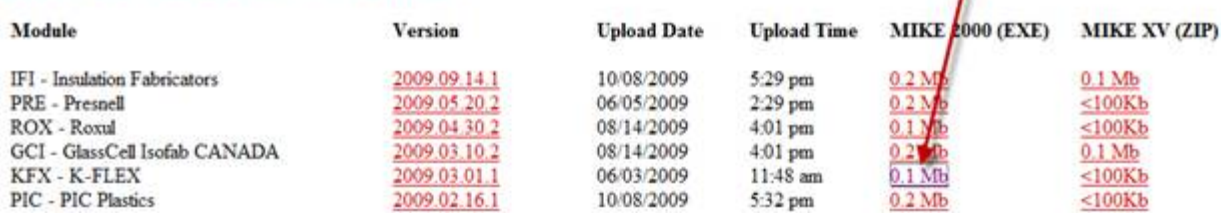

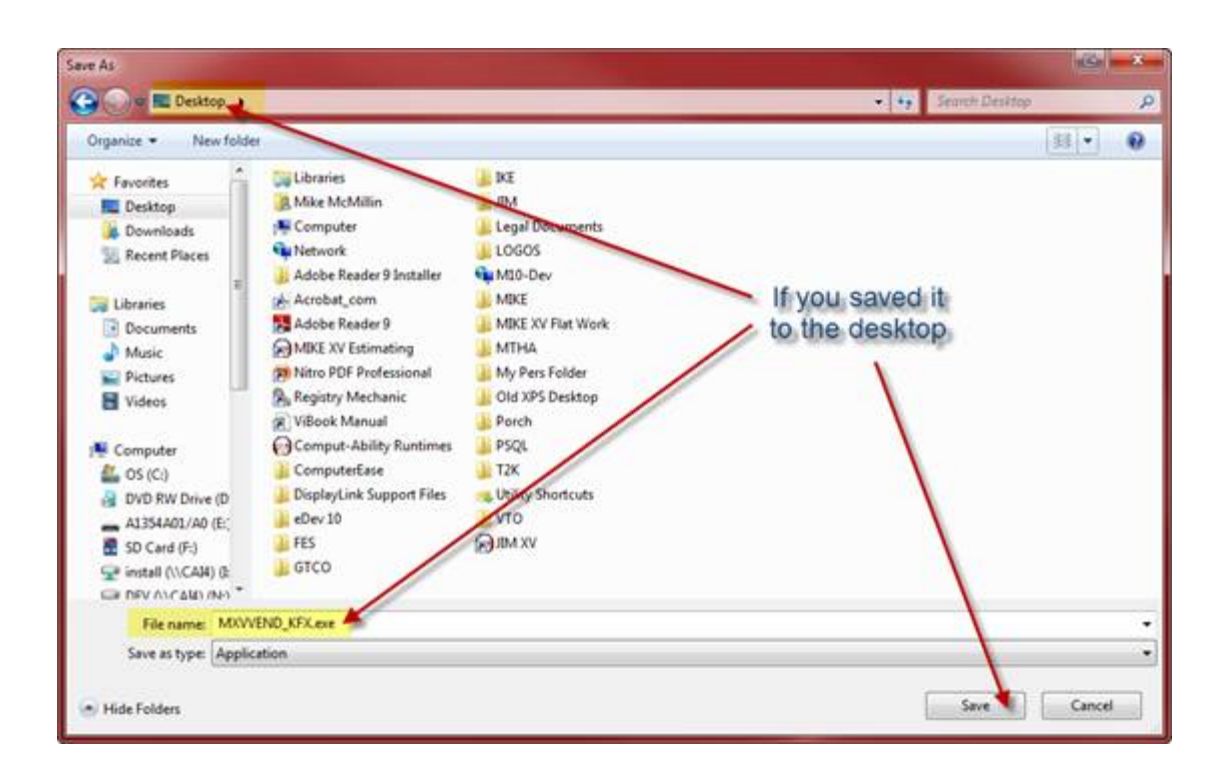

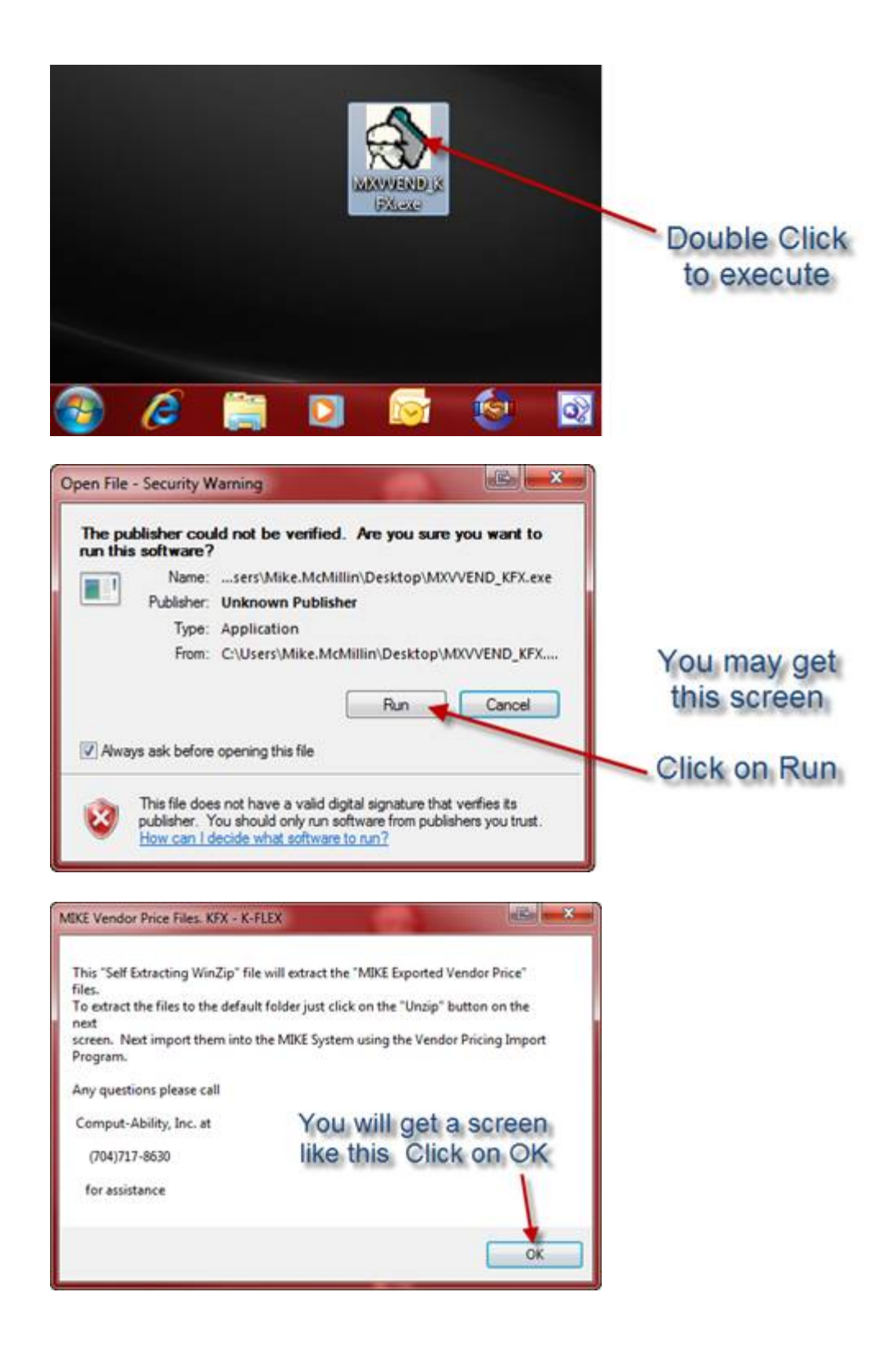

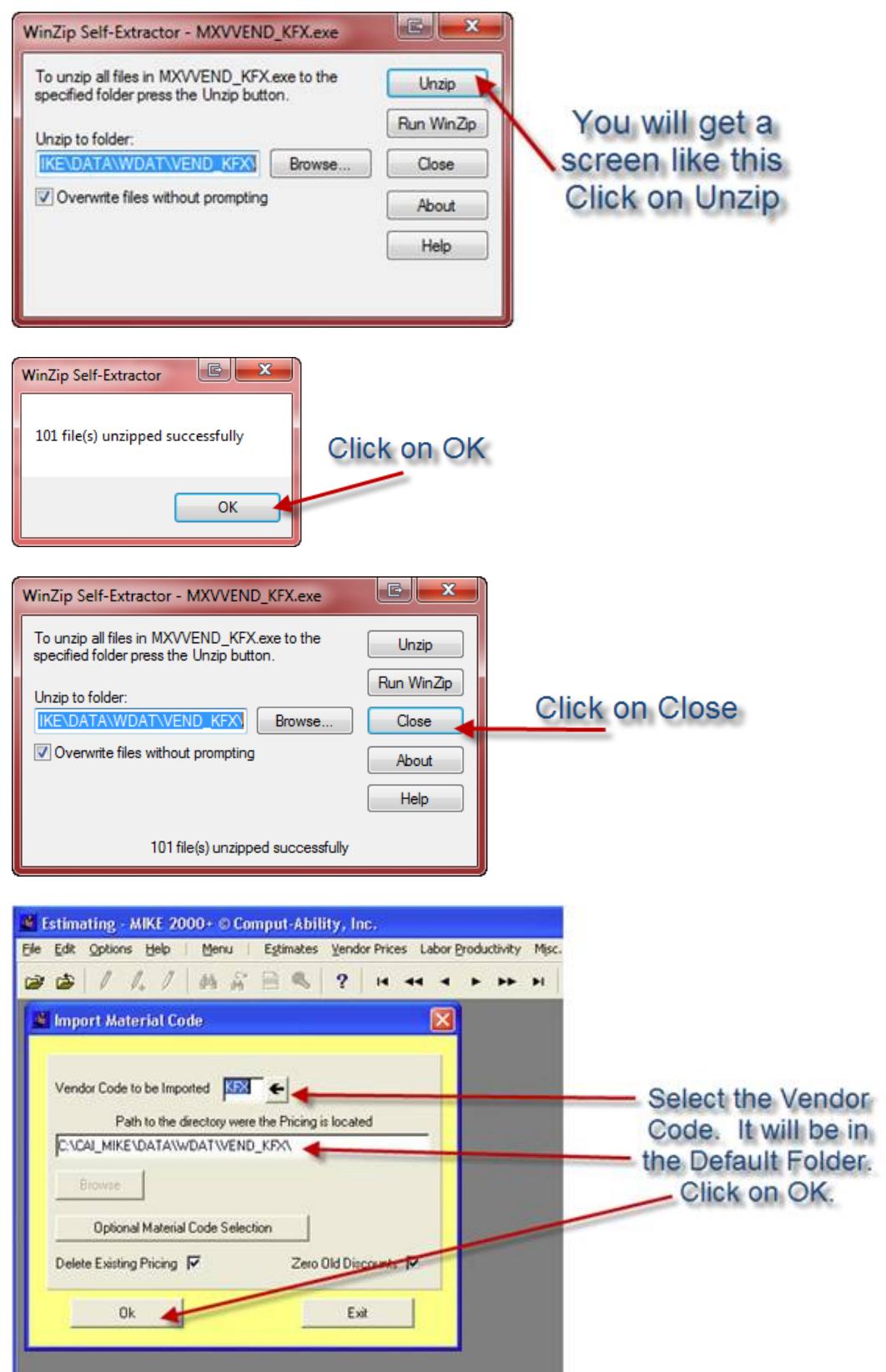

The above screen is in the MIKE 2000 Import/Export Module.